**怎样找资金流强的股票公式如何利用选股公式寻找强势股-**

**一、求通达信当天资金关注度最高的选股公式.**

```
m, 2 n, 5a1 = abs((c-ref(c, 1))/ref(c, 1)) & lt
= 0.05 and abs((o-ref(c, 1))/ref(c, 1)) & t
=0.05 and c&gt
=ref(c, 1) and l&lt
=ref(h) 1)
a2 = ref(c, 1) & gt
ref(o, 1) and (ref(c, 1)/ref(o, 1)) & gt
=1+m/100 and ref(c) 1 /ref(c) 2 &gt
=1.04 and ref(c) 1) & gt
ref(c, 2) and ref(c, 1) & gt
ref(c, 3) and ref(c, 1) & gt
ref(c4) and ref(c1) & gt
ref(c5) and ref(c1) & gt
ref(c\theta) and ref(c1) & gt
ref(c, \frac{7}{2} and ref(c, 1) & gt
ref(c, 8) and ref(c, 1) & gt
ref(c, 9)
a3 = if(a1 and a2, 3, 0)
a4 =barslast(a1 and a2)
a8 =ref(c \t a4+1)a5 = abs((c-ref(c,1))/ref(c,1))&It
= 0.03 and abs((o-ref(c, 1))/ref(c, 1)) & t
= 0.03
```
 $a6 = (c\>gt)$ =a8 and c/a8<  $=(1+n/100)$  $a4 = count(a5 and a6, a4)$ 

**华)**

&nbsp &nbsp

```
rsv13 = (close-\text{llv}(\text{low} \quad 13)/(hhv(high, 13)-llv(low, 13))*100
k13 = sma(rsv13, 3, 1)d13 = sma(k13 3 1)
j13 = 3*k13.2*d13 colorff99ff linethick3
rsv113 = (close-llv(low, 113))/(hhv(high, 113)-llv(low, 113)*100k113 = sma(rsv113,13,1)d113 =\text{sma}(k113, 3, 1)j113 = 3*k113.2*d113 color4080ff linethick3
rsv27: =(\csc\frac{1}{2})/(h h v / h i \sin\frac{27}{2})-llv(low, 27))*100
k27 = sma(rsv27, 3, 1)d27 = sma(k27, 3, 1)j27 = 3/k27-2*d27 color00ffff linethick3
rsv89:=(close-llv(low, 89))/(hhv(high, 89)-llv(low, 89))*100
k89 = sma(rs89, 13, 1)d89 = \text{sma}(k89, 3, 1)j89 = 3*k89-2*d89 colorffff00 linethick3
```
**三、必看:一个如何抓住主力资金进出,选到好股的方法。(精**

```
rsv5: =(\text{close-}\text{liv}(\text{low}18)/(\text{hhv}(\text{high}18)-\text{liv}(\text{low}18))^*100k5 = sma(rsv5 \quad 3 \quad 1)d5 = sma(k5, 3, 1)
j5 = 3*k5.2*d5 colorffffff linethick1
       =ma(close, 26), colorred, linethick1
         = + 2.2*std(close, 26), colorffffff, linethick3
         = -22*std(close 26) color00ff00 linethick3
aa =j898gt
50 and j89<
90 and j89&gt
ref(j89 1) and j278gtref(|27 \quad 1) and |278lt
90 and j13&gt
ref(j13 1) and j138dt
90 and j5&gt
ref(i5 1) and i58lt
90 and & & & &
ref(1) and 8gtref( 1) and bb = c&gt
o and v&gt
ref(v 1)*1.3xg if(aa 1 0)
xg1 if(aa and bb, 1, 0), stick, linethick3
```
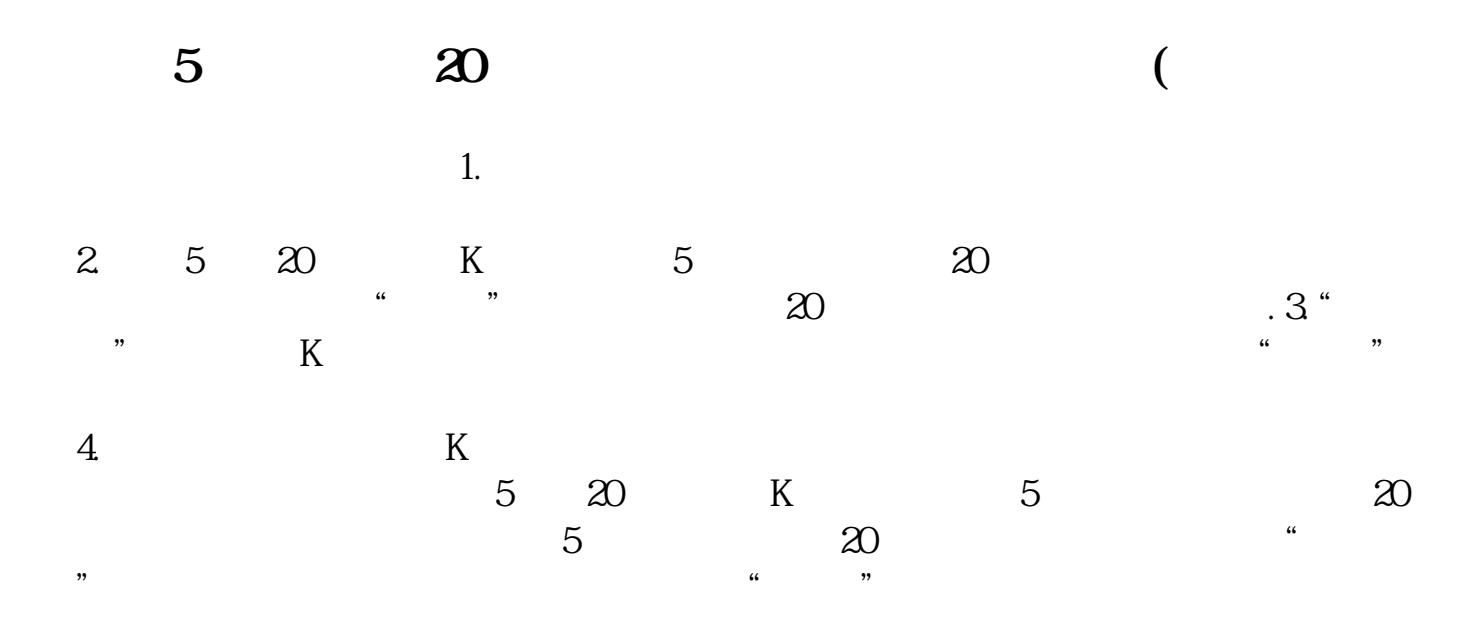

 $K$  $A = MA(C \t 20)$ &gt  $REF(MA(C,20))$  ${20}$   $}A1 = V=LLV(V, 30)$  $\{$  30  $\}$ A2 = CROSS(REF(MA(C, 20), 1), REF(MA(C, 5), 1)) AND  $REF(MA(C,5),1)$  /REF(MA(C, 20), 1) & gt 0.985;  $\{5 \}$  20  $\}$ A3 =MA(C, 5) & gt  $REF(MA(C,5),1)$  $\{5\}$   $\}$ A4:=MIN(C, O)/L&gt 1.03;  ${\xrightarrow{\quad}}XG\quad A AND A1 AND A2 AND A3 AND A4$  $\therefore$  " $\therefore$  " $\infty$ 300260 2 3

 $\alpha$  , we have  $\alpha$  the contract of  $\alpha$ 

", "K ", "

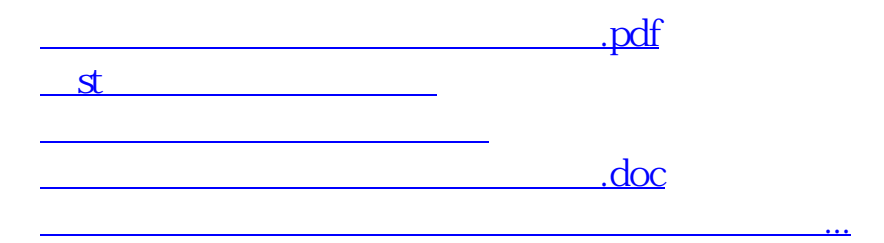

<https://www.gupiaozhishiba.com/chapter/30934658.html>